# **Programación 4**  EXAMEN DICIEMBRE 2008

Por favor siga las siguientes indicaciones:

- Escriba con lápiz.
- Escriba las hojas de un solo lado.
- Escriba su nombre y número de documento en todas las hojas que entregue.
- Numere las hojas e indique el total de hojas en la primera de ellas.
- Recuerde entregar su número de examen junto al examen.

## **Problema 1** (35 puntos)

- a) Enumere y describa muy brevemente los criterios para la asignación de responsabilidades vistos en el curso, cada uno en no más de una oración.
- b) Se le ha asignado a usted la responsabilidad de diseñar la operación de destrucción de la clase A de forma de asegurarse que el estado del sistema sea consistente al finalizar.

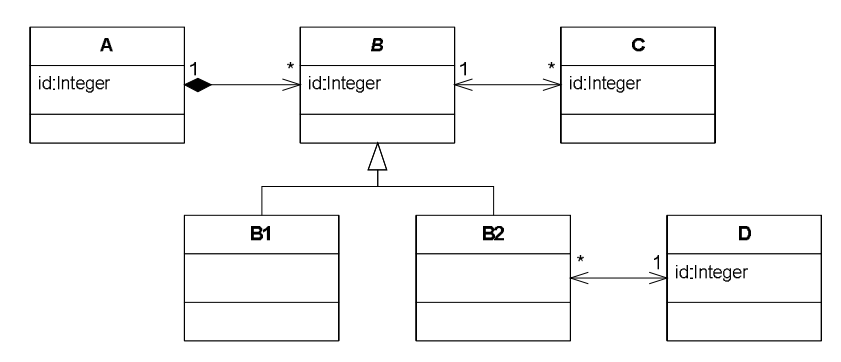

**SE PIDE:** 

- i. Realice el/los diagramas de comunicación para la operación destroy de la clase A, respetando el diseño parcial mostrado en el diagrama presentado anteriormente.
- ii. Muestre en todos los diagramas las visibilidades asociadas a los distintos mensajes.
- c) Considere el siguiente fragmento de descripción de la realidad:

"Un reloj digital tiene 3 botones etiquetados, "menú", "arriba" y "abajo". Por defecto el reloj muestra la fecha y la hora actual y los botones de "arriba" y "abajo" no tienen ningún efecto. Al apretar el botón "menú", el reloj muestra solamente la fecha actual y permite cambiarla utilizando los botones "arriba" y "abajo" (que incrementan o reducen la fecha en 1 día por vez). Al apretar el botón "menú" nuevamente, el reloj muestra la hora actual y permite cambiarla utilizando los botones de "arriba" y "abajo", de forma análoga a la fecha. Al apretar "menú" nuevamente, el sistema permite activar o desactivar la alarma con los botones "arriba" y "abajo" y muestra los mensajes "Alarma activada" o "Alarma desactivada" según corresponda. En caso de que la alarma esté activada y el usuario presione "menú" nuevamente, el sistema muestra la hora en la cual la alarma sonará y permite cambiarla de forma análoga a la hora actual. En cambio, si la alarma está desactivada y el usuario presiona "menú" el reloj vuelve a mostrar la fecha y hora actual, como al inicio. Lo mismo sucede si el usuario presiona "menú" mientras el reloj muestra la hora de en la cual la alarma sonará."

Se ha llegado al diseño parcial mostrado a la derecha, para la clase que representa al reloj. En él se asume que cada vez que un botón es presionado, la operación correspondiente de la clase es invocada. Se le ha encargado realizar el diseño de las operaciones de forma agrupar y aislar la lógica asociada a cada funcionalidad (cambio de fecha, cambio de hora, etc) lo más posible.

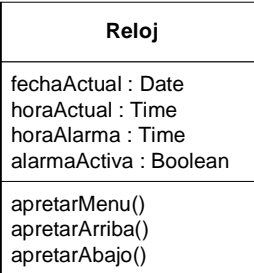

## **SE PIDE:**

- i. Realice el/los diagramas de comunicación para las operaciones apretarMenu() y apretarArriba() de la clase Reloj.
- ii. Realice un diagrama de clases de diseño completo de su solución.
- iii. Si utilizó algún patrón especifique su nombre, clases participantes y roles.

## **Problema 2** (35 puntos)

- a) Responder brevemente los siguientes puntos:
	- i. Definir el concepto de referencia explicando sus posibles estados y ejemplificar el mapeo de ellos a C++.
	- ii. Defina los conceptos de tipo estático y dinámico de un objeto y muestre en C++ un caso en el que coincidan y otro en el que sean diferentes.
- b) Durante el desarrollo del sistema de gestión de una entidad financiera se diseñó la siguiente clase (no se muestran todos los atributos):

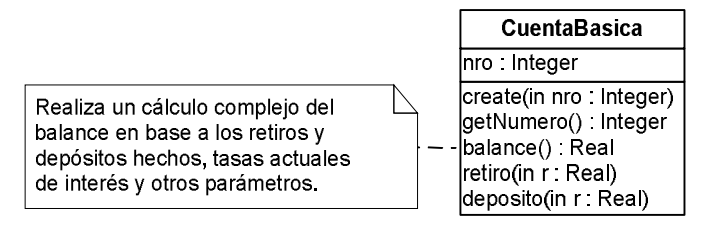

Luego se detectó la necesidad de dos nuevos tipos de cuentas: cuentas diferidas y cuentas con notificación. A continuación se detalla cada una de ellas.

Las cuentas diferidas soportan depósitos y consultas de balance sobre una cuenta básica que representan, pero tienen la particularidad de no permitir el retiro directo de dinero. En su lugar tienen definido un conjunto de cuentas básicas hacia las cuales pueden transferir capital. En cada transferencia se debe indicar monto y cuenta destino.

Por otro lado, las cuentas con notificación deben enviar un correo electrónico a su titular cada vez que un retiro resulte en un balance menor a un umbral. Tanto el umbral como el mail del titular son datos de la propia cuenta.

El cálculo del balance en ambos tipos de cuenta es igual al de la clase CuentaBasica.

Para el envío de correos electrónicos se diseñó la siguiente clase:

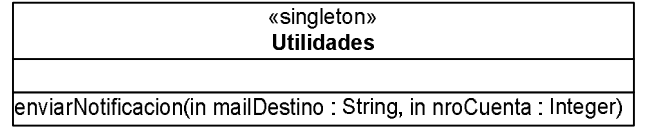

**OBSERVACIÓN:** Todas las operaciones de CuentaBasica son redefinibles.

#### **SE PIDE**:

- i. Realizar un DCD completo del problema planteado sin modificar las clases CuentaBasica y Utilidades.
- ii. Implementar en C++ el diseño realizado en i) teniendo en cuenta lo siguiente:
	- Incluir todos los .h
	- Incluir únicamente los .cc de los dos nuevos tipos de cuenta
	- Incluir constructores pero no destructores
	- Asumir que existen implementaciones de la interfaces ICollection e IIterator usuales y también se cuenta con una implementación de String
	- No incluir directivas al preprocesador en el código.

## **Problema 3** (30 puntos)

a)

- i. Mencione y describa muy brevemente al menos 3 tipos de restricciones más habituales de encontrar en el modelado de dominio.
- ii. Indique los 3 tipos de colecciones OCL más comúnmente utilizados y las diferencias entre ellas.

b)

El MGAP (Ministerio de Ganadería, Agricultura y Pesca) le ha encomendado la realización de un software para el manejo de los datos relativos a los productores rurales de nuestro país.

El ministerio cuenta actualmente con un software que desea reemplazar pues no considera nuevos elementos de la realidad agropecuaria surgidos en las últimas décadas (como por ejemplo la existencia de dos tipos fundamentales de productor rural) así como también necesita que el nuevo software a desarrollar cuente con algunas capacidades de un SIG (Sistema de Información Geográfico) pues es de interés georreferenciar a la tierra en un mapa.

Uno de los grandes cambios ocurridos en el territorio rural de nuestro país en los últimos años (particularmente desde el 2000) ha sido la enorme expansión del cultivo de la soja (mayoritariamente utilizando transgénicos) lo cual ha dado lugar a un nuevo tipo de productor rural: el gerenciador agrícola. Éstos son grandes empresarios con grandes extensiones de tierra alquilada, en la cual producen soja a grandes volúmenes con destino a la exportación.

Debido a que estos gerenciadores agrícolas no compran la tierra en la cual producen sino que la alquilan a otros productores rurales (a los productores familiares) y gracias a los altísimos precios de exportación de estos granos, se ha visto una enorme presión sobre los productores familiares para que alquilen sus tierras a los gerenciadores agrícolas.

Si bien hasta el momento sólo se analizó el caso de la soja, esta realidad también es extensible a otros cultivos como el trigo, sorgo, etc. lo cual ejerce más presión sobre el valor de la tierra, tanto su valor inmobiliario (su precio de venta) como su valor de renta (su precio de alquiler).

Por todo ello, los productores familiares se han visto tentados a alquilar parte de su tierra (llamadas parcelas) a los gerenciadores agrícolas, con lo que si bien continúan siendo dueños de la totalidad de sus parcelas, sólo pueden trabajar aquellas parcelas que no están alquilando. Los trabajos en parcelas típicos de los productores familiares son cultivos como la cebolla, ajo, pastura, etc. Cada uno de estos cultivos posee una ganancia estimada por hectárea, lo cual refleja su futuro precio de comercialización.

Debido al interés del Ministerio en poder visualizar el uso de la tierra, cada parcela (además de estar siendo utilizada para cierto cultivo) tendrá un par de coordenadas que permitan ubicarla en un mapa.

El sistema a construir deberá conocer, en todo momento, quién cultiva qué, en dónde lo hace (es decir en qué parcelas) y cuál es la forma de tenencia de esas parcelas. La forma de tenencia de la tierra refiere a quién es el dueño de cada parcela así como a quien la está alquilando.

i. Modelar la realidad planteada mediante un Modelo de Dominio UML con restricciones en lenguaje natural.

Otro aspecto de los cuales se desea llevar registro es la ganancia estimada para cada productor. Ésta se determina como la acumulación de la ganancia por parcela, la cual está dada por su tamaño (en hectáreas) y la ganancia estimada de su cultivo.

ii. Modifique el Modelo de Dominio para contemplar esto, incluyendo restricciones en lenguaje natural y OCL.